HOSPITAL DAS CLÍNICAS DA FACULDADE DE MEDICINA DE BOTUCATU - UNESP<br>Av. Prof. Mário Rubens Guimarães Montenegro, s/n - Unesp Campus de Botucatu | CEP: 18618-687 - Botucatu - São Paulo - Brasil | Tel.: (14) 3811-6004 - (14)

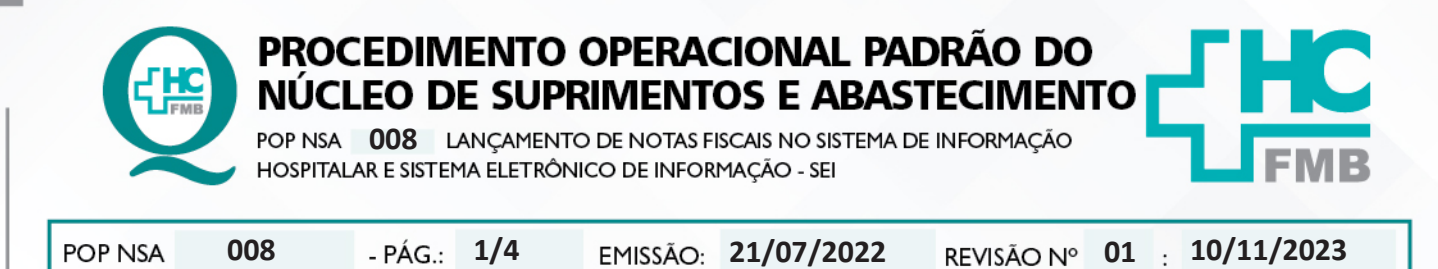

### **1. OBJETIVO:**

Realizar a entrada de Notas fiscais no Sistema de Informação Hospitalar – SIH e lançamento no Sistema Eletrônico de Informação – SEI para a entrada de materiais e encaminhamento para pagamento dos fornecedores.

# **2. ABRANGÊNCIA:**

Auxiliar de processamento e técnico de farmácia.

# **3. MATERIAIS E DOCUMENTOS NECESSÁRIOS:**

### **3.1. Equipamentos de Proteção Individual (EPI's):** não se aplica

**3.2. Materiais e Equipamentos Específicos para o Procedimento:** Computador com acesso ao Sistema de Informação Hospitalar – SIH, acesso à internet e ao SEI, Nota Fiscal do material recebido, cópia do empenho ou documento de doação.

### **4. PROCEDIMENTOS:**

### **4.1. Entrada de NF no Sistema de Informação Hospitalar**

4.1.1. Receber o material adquirido por processo de compra ou doação;

 4.1.2. Realizar a conferência física do item, verificando a Ordem de Compra (OC) e comparando-a com nota fiscal do material recebido, conforme **POP NSA 014** – Orientações para recebimento e conferência de materiais e nota fiscal em outros estoques;

4.1.3. Receber a Nota Fiscal impressa ou online;

4.1.4. Acessar o SIH com login e senha pessoais;

4.1.5. Acessar a opção: Entrada de produtos;

4.1.6. Seguir o preenchimento em toda tela:

4.1.7. Preencher campo Ordem de Compras e tipo de documento;

4.1.8. Digitar o nº chave de acesso da NF;

4.1.9. Confirmar o Estoque de entrada:

• 115 materiais de consumo

4.1.10. Digitar número da NF, série e Data de emissão;

Aprovação do Departamento de Logística e Atendimento / Gerência de Materiais: Karen Aline Batista da Silva e Telma Aparecida de Camargo

Assessoria do Núcleo de Gestão da Qualidade HC - Gestão 2023

HOSPITAL DAS CLÍNICAS DA FACULDADE DE MEDICINA DE BOTUCATU - UNESP<br>Av. Prof. Mário Rubens Guimarães Montenegro, s/n - Unesp Campus de Botucatu | CEP: 18618-687 - Botucatu - São Paulo - Brasil | Tel.: (14) 3811-6004 - (14)

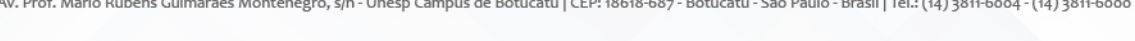

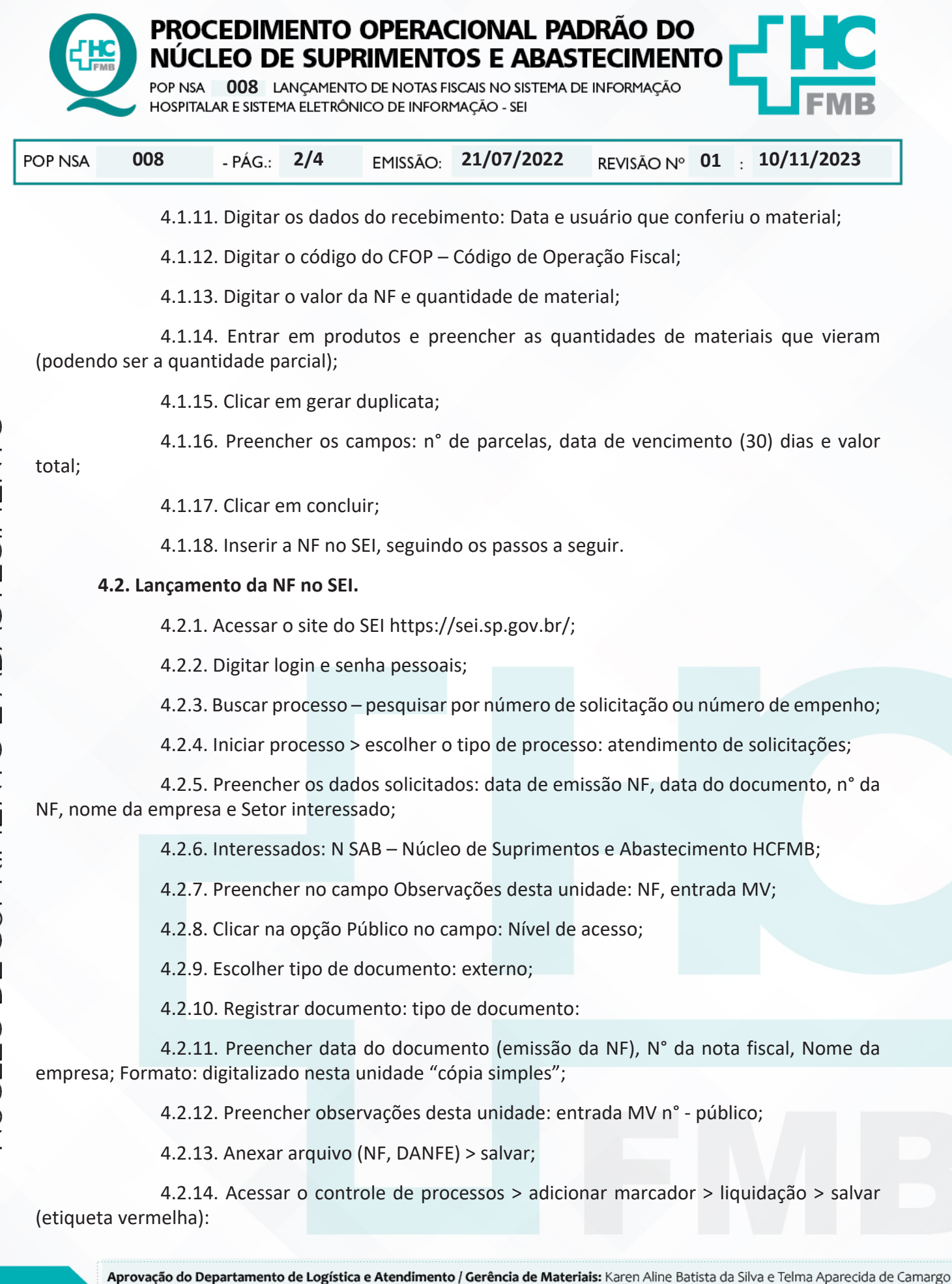

Assessoria do Núcleo de Gestão da Qualidade HC - Gestão 2023

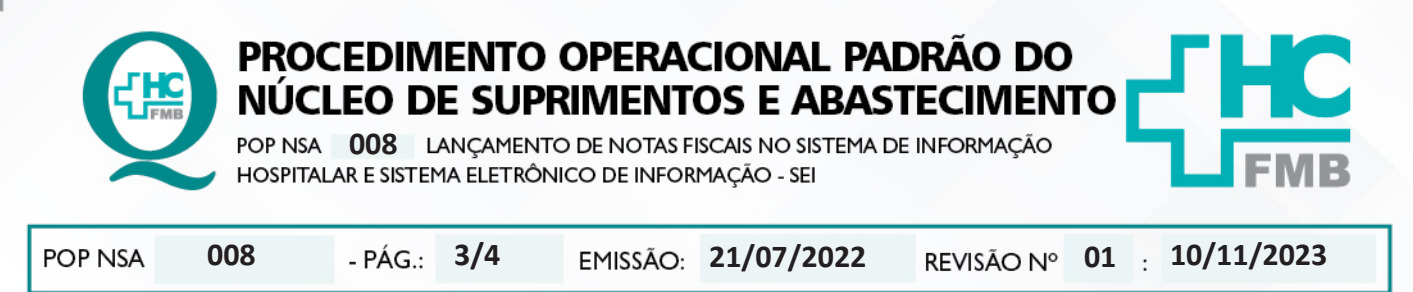

#### **5. CONTINGÊNCIA:**

Não se aplica.

## **6. OBSERVAÇÕES:**

Quando houver atraso na entrega, definir o Setor de Cobranças e Sanções como acompanhamento do processo no SEI.

### **7. AUTORES E REVISORES**

7.1. Autores / Colaboradores: Débora Cristina Paulela, Reinaldo Aparecido de Souza, Vanessa Ferreira e Márcio Aparecido Corsatto.

7.2. Revisores: Débora Cristina Paulela, Reinaldo Aparecido de Souza, Vanessa Ferreira e Márcio Aparecido Corsatto.

## **8. REFERÊNCIAS BIBLIOGRÁFICAS:**

Não se aplica.

Aprovação do Departamento de Logística e Atendimento / Gerência de Materiais: Karen Aline Batista da Silva e Telma Aparecida de Camargo

HOSPITAL DAS CLÍNICAS DA FACULDADE DE MEDICINA DE BOTUCATU - UNESP<br>Av. Prof. Mário Rubens Guimarães Montenegro, s/n - Unesp Campus de Botucatu | CEP: 18618-687 - Botucatu - São Paulo - Brasil | Tel.: (14) 3811-6004 - (14)

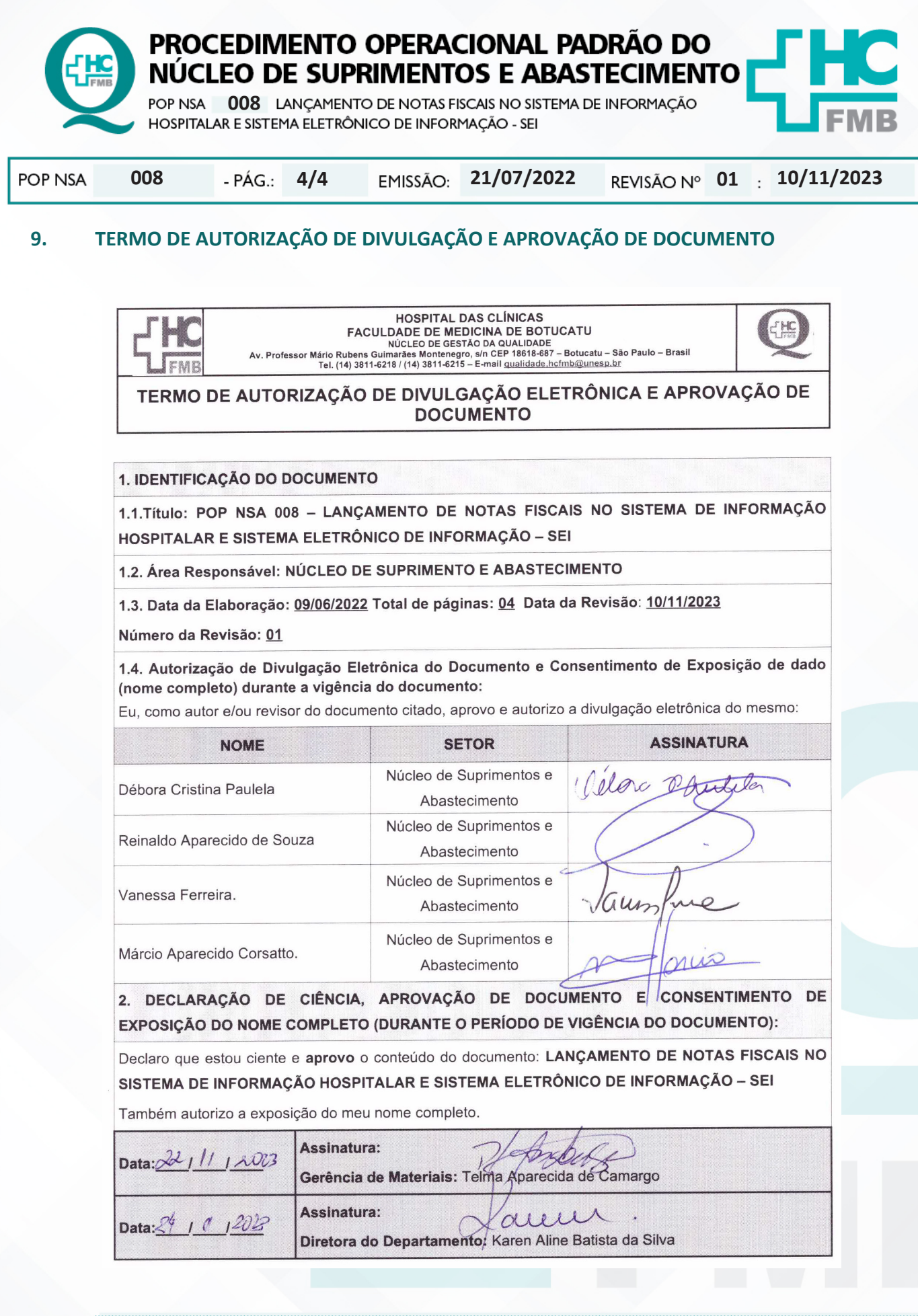

Aprovação do Departamento de Logística e Atendimento / Gerência de Materiais: Karen Aline Batista da Silva e Telma Aparecida de Camargo